```
-- KeyStreams.Mesa Edited by Johnsson on September 22, 1977 8:23 AM 
DIRECTORY 
  Keyboard: FROM "keyboard", 
  KeyOefs: FROM "keydefs", 
  Mopcodes: FROM "mopcodes", 
  StreamOefs: FROM "streamdefs", 
  Sys temOefs: FROM "systemdefs", 
  InlineOefs: FROM "inlinedefs", 
  ControlDefs: FROM "controldefs"
  ProcessDefs: FROM "processdefs"; 
DEFINITIONS FROM ProcessOefs, InlineOefs, KeyOefs, StreamOefs; 
KeyStreams: PROGRAM IMPORTS Keyboard, ProcessOefs. StreamDefs. SystemDefs 
  EXPORTS KeyDefs. StreamOefs SHARES ProcessDefs. StreamDefs = 
BEGIN 
-- The Stream part: 
KS: PUBLIC Keyboard StreamObject ~ StreamObject [ 
  ClearInputBuffer. Keyboard.ReadChar. PutBackChar, 
  WriteChar, Keyboard.InputBufferEmpty, DestroyKey. 
  Keyboard[0,0,,]];
GetDefaultKey: PUBLIC PROCEDURE RETURNS [KeyboardHandle) 
  BEGIN 
  RETURN[@KS); 
  END; 
GetCurrentKey: PUBLIC PROCEDURE RETURNS [KeyboardHandle] 
  BEGIN 
  RETURN[Keyboard.ks]; 
  END; 
CreateKeyStream: P'JBLIC PROCEDURE RETURNS [KeyboardHandle] =<br>- BEGIN OPEN SystemDefs;<br>s: KeyboardHandle <del>+</del>
     SystemDefs.AllocateHeapNode[SIZE[Keyboard StreamObject]]; S1' ~ KS; 
  s.buffer + LOOPHOLE[BASE[s.bstring], STRING];
  s. in \div s. out \div 0;
  RETURN[s]; 
  END; 
ControlDELtyped: PUBLIC PROCEDURE RETURNS [BOOLEAN] 
  BEGIN RETURN[Keyboard.COT] END; 
ResetControlDEL: PUBLIC PROCEDURE 
  BEGIN Keyboard.CDT \leftarrow FALSE END;
OpenKeyStream: PUBLIC PROCEDURE [stream:StreamHandle] =
  BEGIN 
  WITH s:stream SELECT FROM 
    Keyboard \Rightarrow Keyboard.ks \leftarrow @s;
    ENDCASE =) SIGNAL StreamError[stream.StreamType]; 
  RETURN; 
  END; 
ClearInputBuffer: PROCEDURE [stream:StreamHandle] =
  BEGIN 
  WITH s: stream SELECT FROM 
    Keyboard => s.in \leftarrow s.out \leftarrow 0;
    ENOCASf => SIGNAL SLreamError[stream.StreamType]; 
  RrTURN; 
  END; 
SetIdIeProc: PUBLIC PROCFDURE [p: PROCFDURE] =BFGIN Keyboard.IdleProc \leftarrow p END;
ResetIdleProc: PUBLIC PROCFDURE =
  BEGIN Keyboard, IdleProc +100PHOI F[O] END;
PutBackChar: PROCFDURE [stream:StreamHandle, char:UNSPFCIFIED] =
  BFGIN newout: CARDINAL;
```

```
WITH s:stream SELECT FROM 
    Keyboard =) 
      BEGIN
      newout + s.out;<br>newout +IF newout = 0THEN KeyBufChars-l ELSE newout-l; 
      IF newout # s.ln THEN 
         BEGIN 
         s.out \leftarrow newout;s.buffer[s.out] \div char;
         END; 
      END; 
    ENDCASE =) SIGNAL StreamError[stream,StreamType]; 
  RETURN; 
  END; 
WriteChar: PROCEDURE [stream: StreamHandle, char: UNSPECIFIED] =
  BEGIN 
  SIGNAL StreamError[stream,StreamAccess]; 
  RETURN 
  END; 
CloseKeyStream: PUBLIC PROCEDURE [stream:StreamHandle] =
  BEGIN 
  WITH s:stream SELECT FROM 
    Keyboard \Rightarrow Keyboard.ks \leftarrow @KS;
    ENDCASE =) SIGNAL StreamError[stream,StreamType]; 
  RETURN; 
  END; 
DestroyKey: PROCEDURE [stream:StreamHandle] =
  BEGIN OPEN SystemDefs; 
  WITH s:stream SELECT FROM<br>Keyboard => FreeHeapNode[@s];
    ENDCASE => SIGNAL StreamError[stream,StreamType];
  RETURN: 
  END; 
CursorTrack: PUBLIC PROCEDURE [b: BOOLEAN] = BEGIN 
  Keyboard.cursorTracking \div b;
  RETURN 
  END; 
KeyTable: ARRAY [0..80) OF KeyItem \leftarrow [
  -- MEMORY[177033B]
  KeyItem[FALSE, 0, 0], 
  KeyItem[FALSE, 0, 0], 
UNUSED 
  KeyItem[FALSE, 0, 0], 
  Keyltem[FALSE, 0, 0], 
  KeyItem[FALSE, 0, 0], 
  KeyItem[FALSE, 0, 0], 
  KeyItem[FALSE, O. 0], 
  KeyItem[FALSE, 0, 0], 
  Keyltem[FALSE, 0, 0], 
  KeyItem[FALSE, 0, 0], 
  Keyllem[FAISr, 0, 0]. 
  KeyT tem[rALSE, 0, 0]. 
  KeyTlem[fALS[, O. 0], 
  KeyJtem[rALSE, 0, 0], 
  KeyTtem[fAISE, 0, 0], 
  KeyTtem[rAISr, 0, 0], 
  -- MEMORY[1770348] 
  KeyTtem[fAISE, 458, 
  KeyTtem[r AI Sf, 44B, 
  KeyTLem[fAISE, 176B, 
  KeyTtem[TRUE, 105B, 145B], -- E
  KeyTtem[rAISr. 46B, 
  KeyTtem[TRUr, 10411, 
  KeyTtem[TRUE, 125B, 165B], -- U
  KeyTtem[TRUF, 126B. 
  KeyT Lem[rALSr, 51B, 
                            Index [0..15]UNUSED 
                            -- UNUSED
                            -- UNUSED
                           -- UNUSED
                            -- UNUSED
                            -- UNUSED
                            -- UNUSED
                            -- KeyItemset1
                            -- Key I temset2
                            -- KeyItemset3
                            -- Key I temset4
                            -- Key I temset5
                            -- Red
                            -- Blue
                           -- Yellow
                           Index [16 .. 31] 
                           65B], - - \frac{2}{5}, 5<br>64B], - \frac{5}{5}, 4
                           64B]. - $,4<br>66B]. - \sim 6
                                  - - , 6678], -8,7144B], - D
                          166B], -- V
                                  ---),0
```
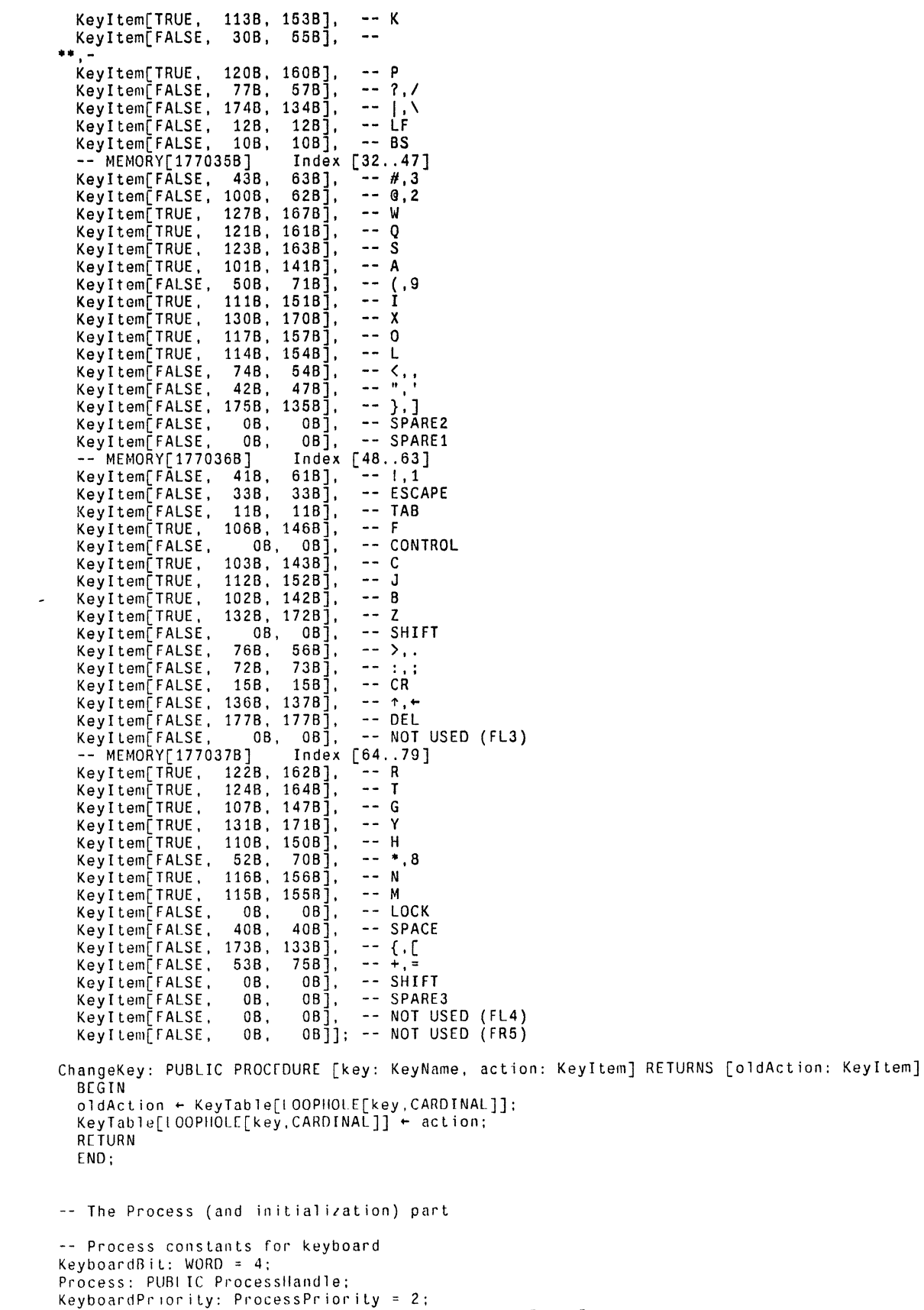

Oisplayln~er,'uptWord: POINHR TO WORD = lOOPIIOLE[421B];

```
START Keyboard; 
Reset Id leProc[]: 
ResetControlDEL[]; 
CursorTrack[TRUE]; 
Keyboard.KeyTable ~ @KeyTable; 
Keyboard.ks ~ @KS: 
KS.buffer ~ LOOPHOLE[BASE[KS.bstring],STRING]: KS.bstring[O] ~ KS.bstring[l] ~ KeyBufChars: 
Process ~ ProcessDefs.CreateProcessFromProcedure[ 
Keyboard.ProcessKeyboard,KeyboardPriority]: ActivateProcess[Process]: 
DisplayInterruptWord~ ~ BITOR[DisplayInterruptWordf,KeyboardBit]:
```
 $\alpha$ 

END.

 $\overline{\phantom{a}}$